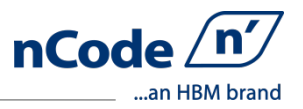

# **Using nCode Glyphworks to Process Large Data Files from Remote Vehicle Monitoring**

Kyle Dart Toyota Technical Center

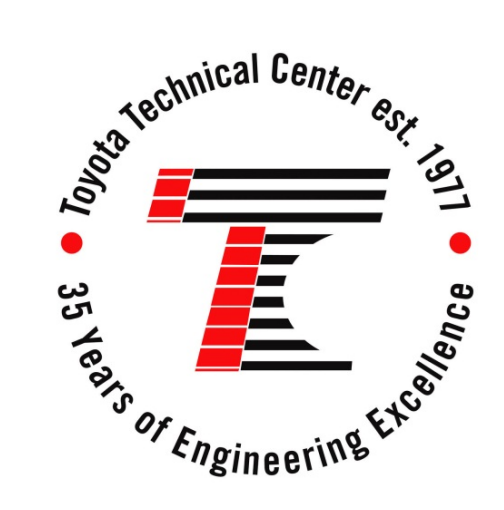

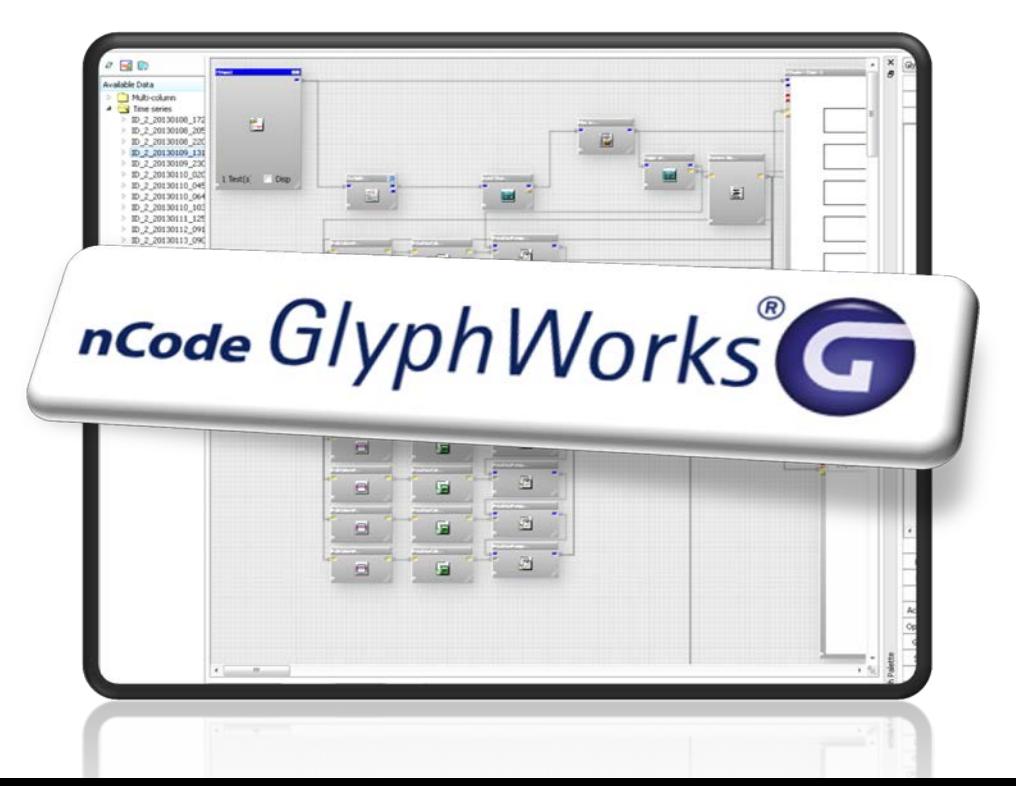

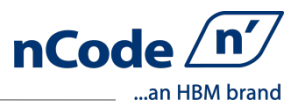

# **Project Background & Challenge**

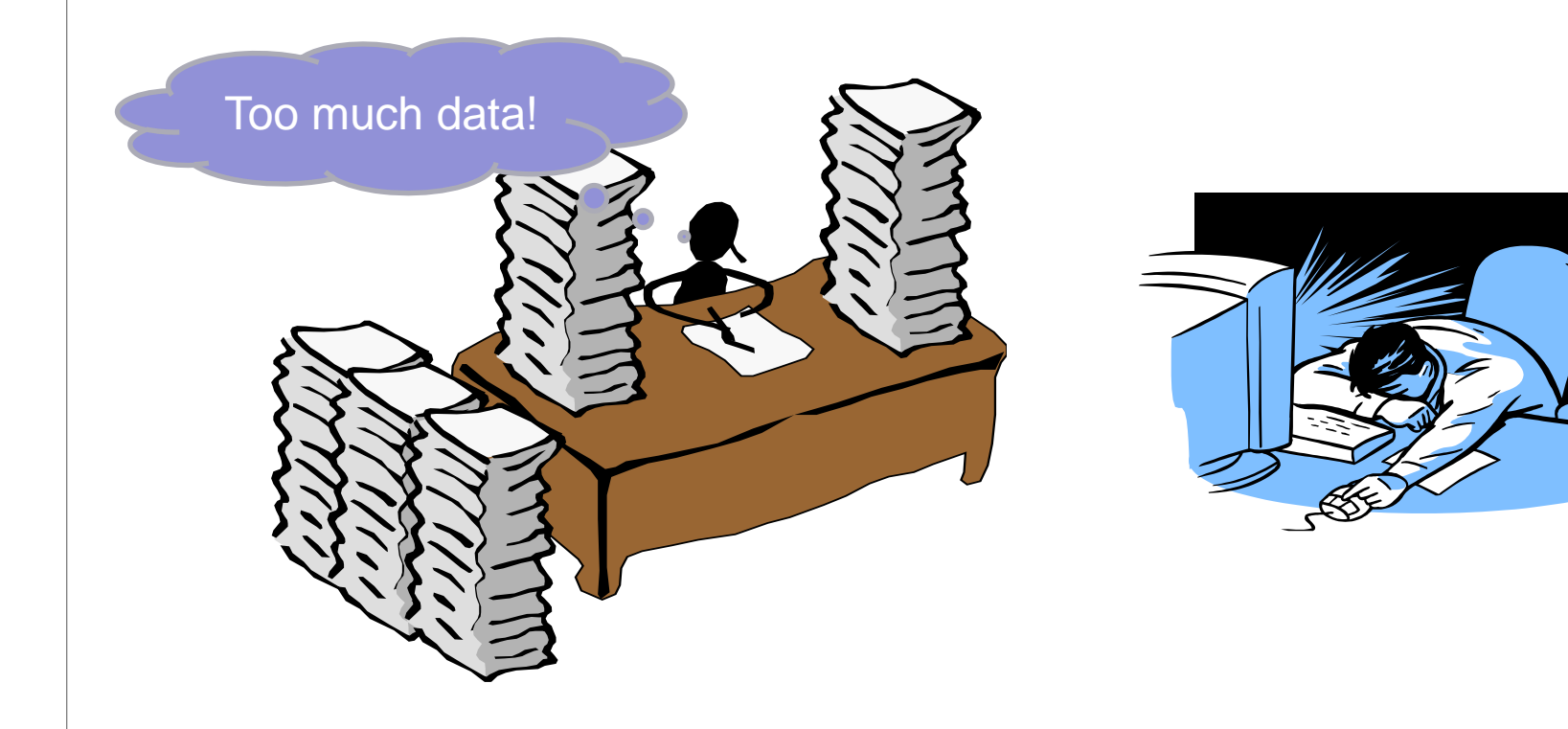

## Project Background & Challenge

- Telemetry based vehicle monitoring
	- Monitoring door usage on vehicle
	- Data downloaded daily
- Very large data files
	- Long events with small target duration
	- High recording resolution required (500 Hz)
	- 1 to  $1\frac{1}{2}$  million data points per day
- Wide range of event characteristics
	- Event amplitude variation
	- Event duration variations
	- Simultaneous events (many channels)
- Multiple channels
- No way to automatically process data
	- Requires high man hours
	- Error in manual processing
	- Limits scope of project

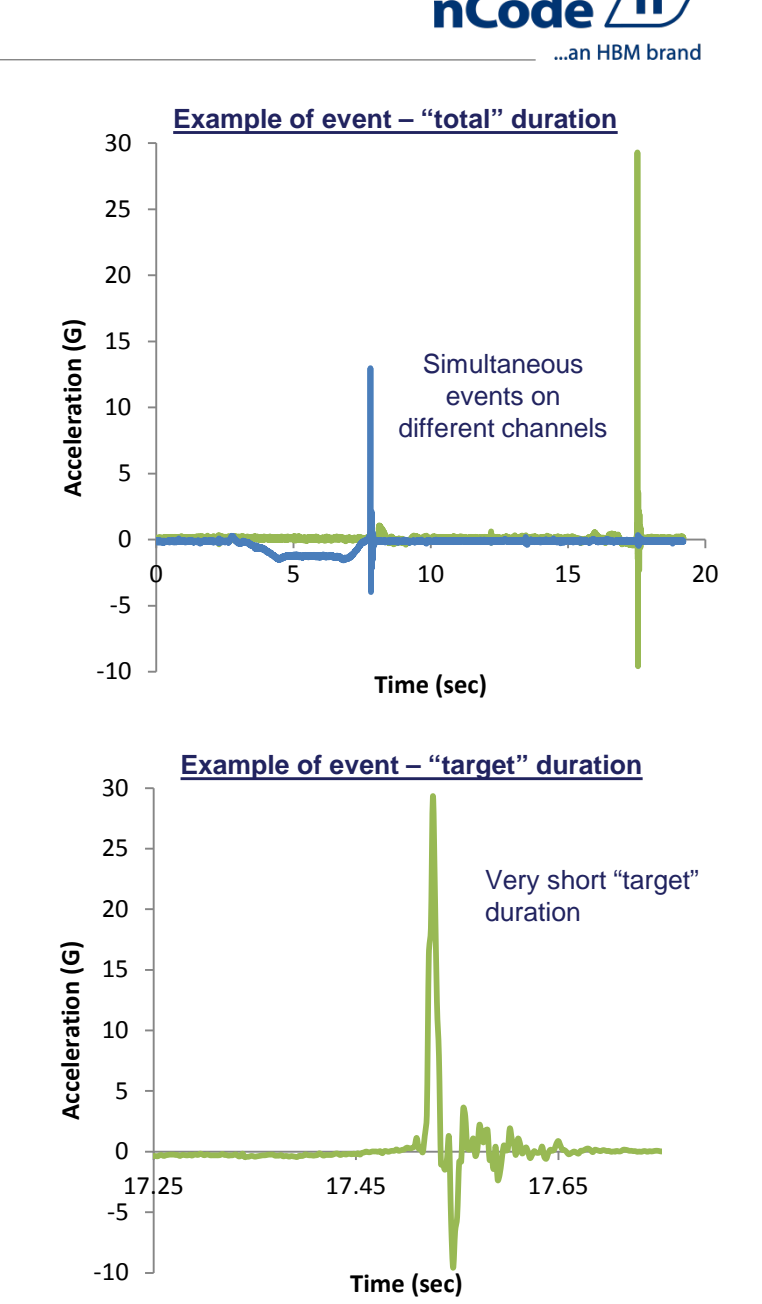

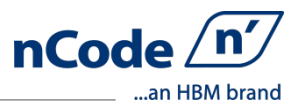

## **Project Solution: nCode Glyphworks to the rescue!**

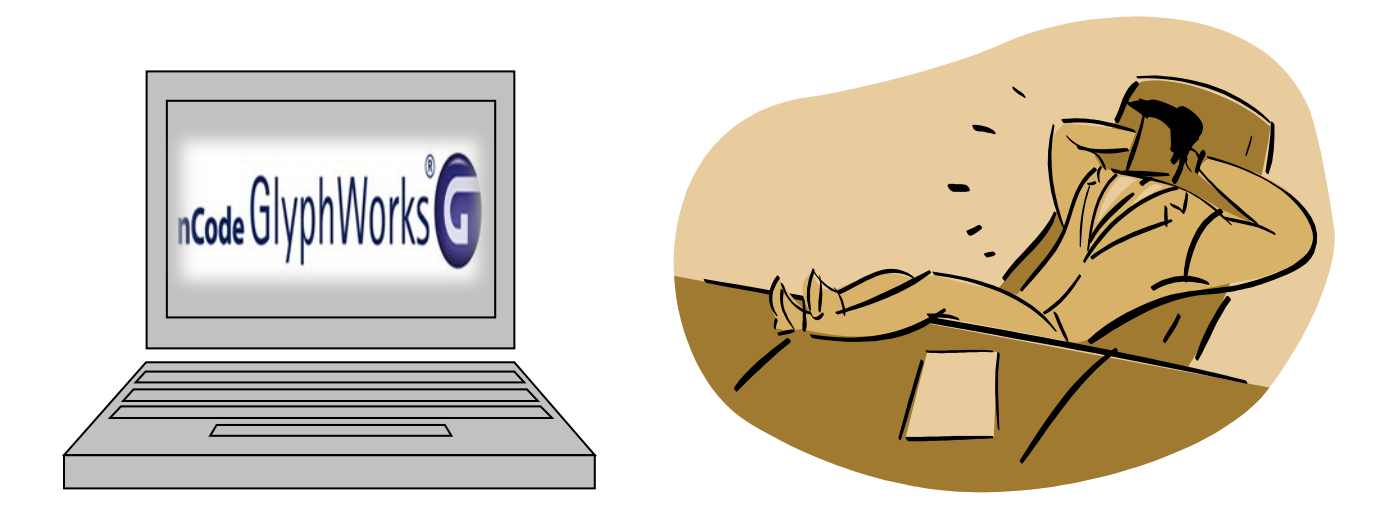

## The Solution: Iteration #1

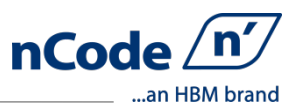

#### • Iteration #1 Flow

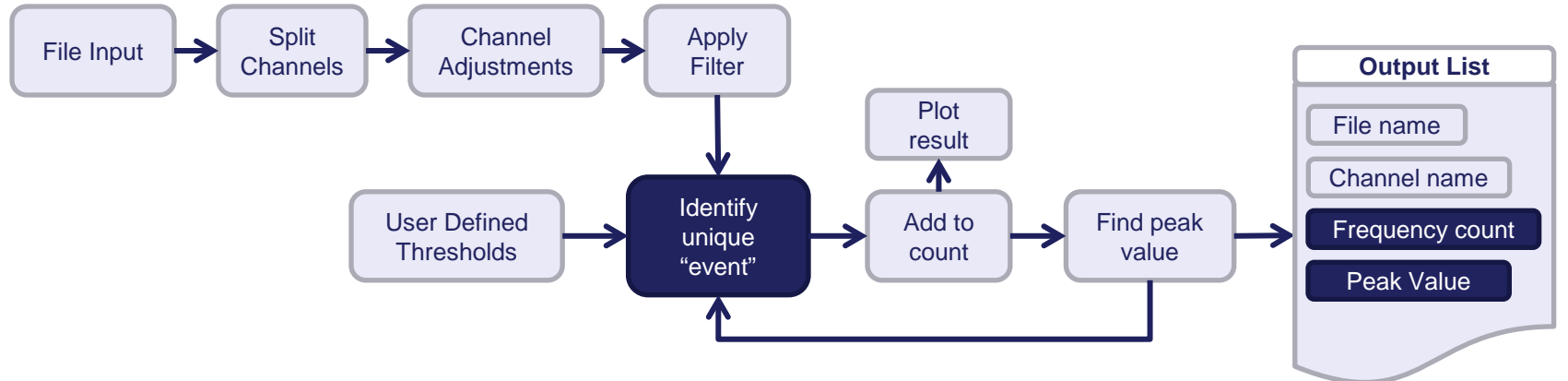

- Output data file
	- Results summarized w/ critical information
	- 1.5 million data points reduced to ~500 event data points (peak value & time of each)
- Processing time improvement
	- 2.5 hrs (manually)  $\rightarrow$  0.25 hrs (Glyphworks)
- Iteration #1 accuracy
	- Initial accuracy 90%, improved to 95%
	- Errors due to flow structure, not Glyphworks
- Identified issue
	- Variation in event magnitude too large for settings

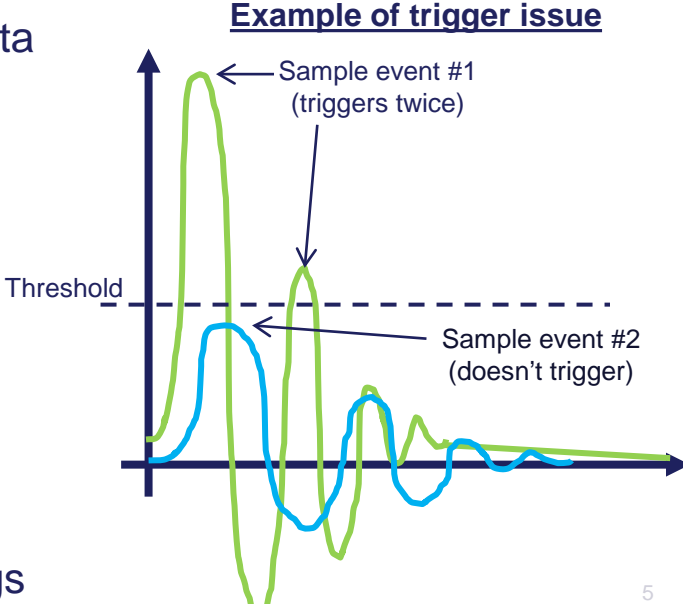

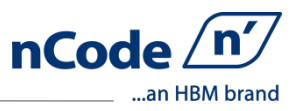

#### • Iteration #2 Flow

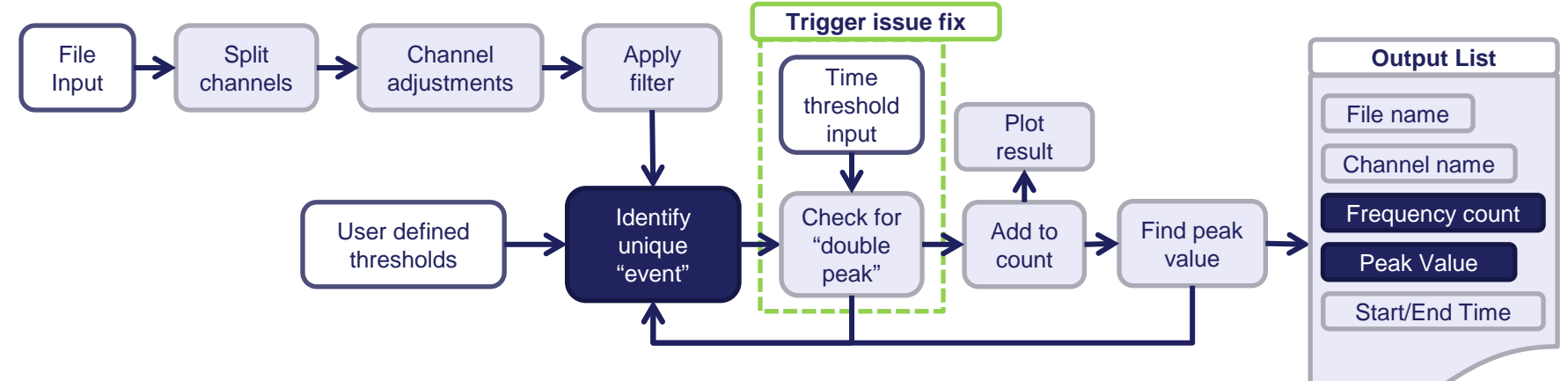

- **Trigger issue solution** 
	- Identify false-positive triggers by comparing event time information
	- User defined time threshold
- Output data file
	- Added start & end time to event data
- Processing time (same as iteration #1)
	- 2.5 hrs (manually)  $\rightarrow$  0.25 hrs (iteration #2)
- Iteration #2 accuracy improvement
	- $95\% \rightarrow 99.8\%$  accurate
	- Better then manual count long term

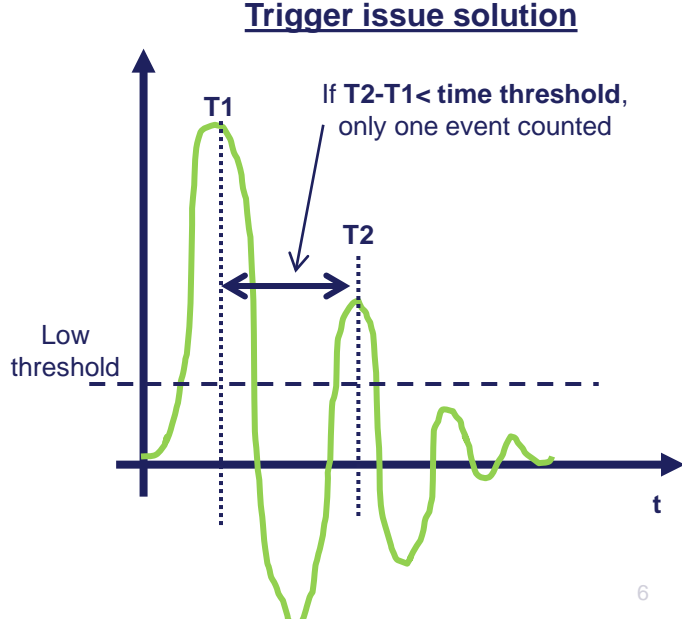

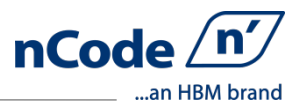

## **Project Reflection**

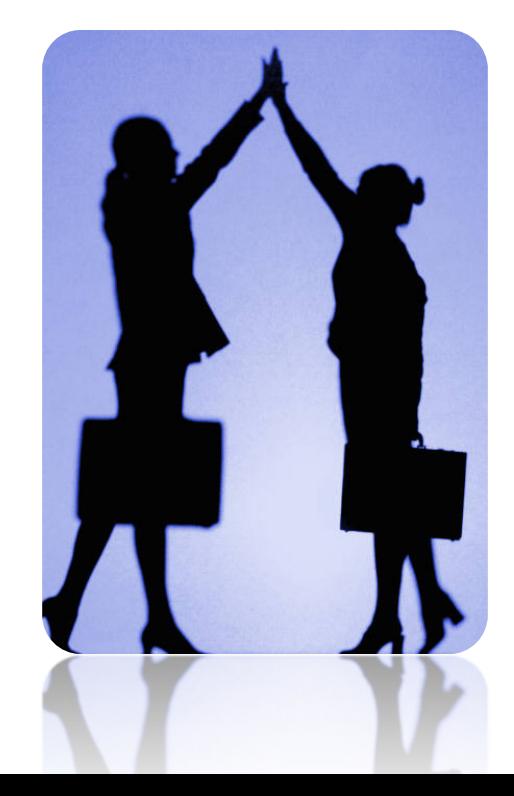

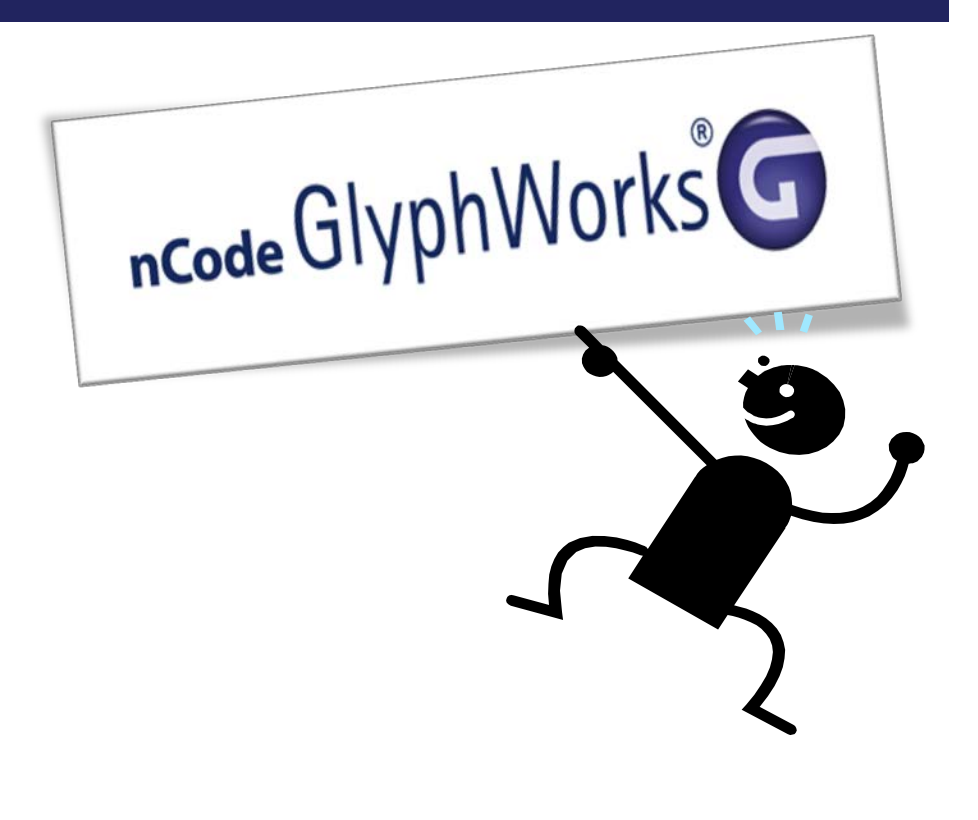

### Learning Points

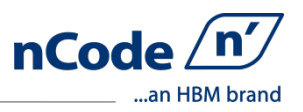

- Software capability
	- Both powerful and flexible
	- Modular style quickly try different iterations
	- User friendly and great support
- Cost savings
	- Man hour reduction
		- 80% reduction in man hours for data processing
		- ~40 man hours saved for the project
	- Reduce additional software needed
	- Even simple use can be significant savings
- Accuracy improvement
	- Improved accuracy over manual processing
	- Allows larger sample sizes  $\rightarrow$  more accurate test results
- **Future use** 
	- Similar vehicle monitoring studies
	- Expanded breadth & depth of use

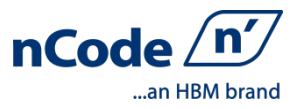

## **Thank you!**

Kyle Dart Engineer, Vehicle Performance Development Toyota Technical Center (734) 995-1208 Kyle.Dart@tema.toyota.com

measure and predict with confidence